## N-023

# 情報流出事故を考慮した学校における USB メモリ貸出システム USB flash drive management system in school to prevent information leakage incidents

上枝 俊太 $^\dagger$  $\mathbf{\hat{m}}$ 富一宏 $^{\dagger}$ Shunta Kamieda Kazuhiro Notomi

## 1. はじめに

近年のコンピュータの普及により,教育現場にも様々 な情報機器が導入されている.しかし教育現場への情報 機器の導入は,情報機器を媒体とした生徒の個人情報流 出事故の原因になっている.生徒の身の安全を守るため, 保護者からの信頼を裏切らないためにも,生徒の個人情 報流出は絶対に起こしてはならないものである.

本稿では,教育現場での個人情報流出事故の統計デー タや教育現場の実態調査を元に,生徒の個人情報流出被 害の防止と抑制を目的とした,学校での USB メモリ貸出 システムの検討を行う.

#### 2. 実態調査

学校で起きた個人情報流出事故の統計の調査,学校教 育の識者へのインタビューやアンケートを行い,学校で 求められている個人情報保護システムの要件を検討する.

#### 2.1 JNSA の情報流出事故の調査報告書

NPO 日本ネットワークセキュリティ協会(JNSA)による 「2009 年 情報セキュリティインシデントに関する調査報 告書」[1]には,2009 年に起きた個人情報流出事故に関す る統計が纏められている.それによれば,①管理ミス, ②紛失・置忘れ,③盗難,④不正な情報持出しの 4 点で, 教育・学習支援業における個人情報流出事故の原因の約 9 割の説明が可能とされる.

また,同調査報告書によると教育・学習支援業におけ る情報流出事故の経路の四割強は USB メモリ等の可搬記 録媒体であるとされている.

#### 2.2 神奈川県立総合教育センターへのインタビュー

教育者としての能力が高く,教務の内容全般について 熟知している識者の意見を知るため,神奈川県立総合教 育センターに協力を仰ぎ,学校における情報セキュリテ ィに関するインタビューを実施した.

学校で用いられるシステムに必要な要件として,情報 セキュリティ強度が十分であること,なるべく安価で高 い費用対効果があることが挙げられた.

### 2.3 学校における USB メモリの利用状況の調査

学校における USB メモリの利用状況の調査として、本 大学の教員・学生の内,教育実習を含め中学校や高等学 校への勤務経験のある者に協力を仰ぎ,学校内での USB メモリの利用状況に関するアンケートを実施した.

アンケートの結果,アンケート対象者の約 3/4 程度が勤 務中に USB メモリを利用したと回答し,その内半数以上 が学校において私物の USB メモリを利用したことがある と回答した. また、私物の USB メモリにパスワードの制 限をかけていると回答したのは1名のみであった.また, 私物の USB メモリを利用した理由としては,学校側で USB メモリを用意していると知らなかった,学校に USB メモリが用意されていなかったなどの意見が散見された.

† 神奈川工科大学大学院工学研究科 Graduate School of Engineering , Kanagawa Institute of Technology

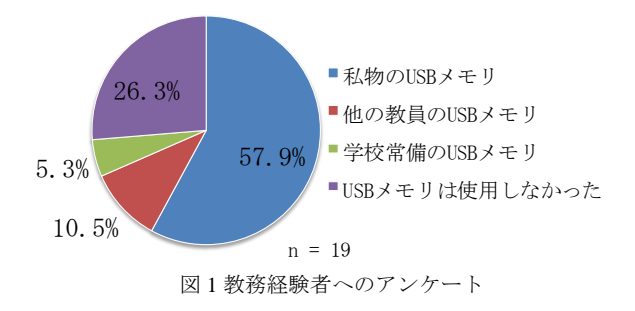

#### 3. USB メモリ貸出システム

2 章の調査にて,以下に列挙する事柄が学校における個 人情報保護には必要であることが分かった.

- ・USB メモリへの対策
- ・安価で費用対効果が高いこと
- ・十分なセキュリティを有すること
- ・USB メモリの管理ミスや紛失・置忘れ等への対策
- ・私物の USB メモリを利用させないこと

以上を踏まえ開発している,情報流出事故を考慮した 学校における USB メモリ貸出システムについて以下に述 べる.

#### 3.1 システムのセキュリティの概要

USB メモリを流出経路とする個人情報流出事故の防止 のためには,教員の所有する USB メモリの利用を禁止し た上で,学校側が用意した十分なセキュリティを保持し ている USB メモリを利用することが必要である.

学校の用意した USB メモリのセキュリティを保つため, 暗号化仮想ドライブ作成ソフト TrueCrypt<sup>[2]</sup>を用い, USB メモリを暗号化仮想ドライブ化する. USB メモリの仮想 ドライブ化解除に用いるパスワードを,英数字で構成さ れた 128 字のランダムな文字列とし,定期的に更新する. 以降,このパスワードを USB メモリパスワードとする.

ロバストなパスワードの管理を人間が行うのは現実的 でない.USB メモリや教員の情報を記録したデータベー スである USBDB から USB メモリパスワードを引き出し, USB メモリマウント用 WEB ページを媒介に自動入力する.

USB メモリマウント用 WEB ページの不正利用を防ぐた め,正規利用者の固定 IP アドレス以外からのアクセスを 拒否するとともに,ワンタイム・パスワードである WEB パスワードによる認証を行う.

#### 3.2 システムの利用の流れ

USB メモリの貸出を希望する教員は、共用パソコン内 にある USB メモリ管理アプリケーションを起動し、機能 の 1 つである貸出申請を行う.USB メモリの管理責任者 に USB メモリ貸出申請の許可を依頼し,管理責任者はア プリケーションの機能から貸出許可を実行する. 貸出の 際, 申請した教員や USB メモリの情報などをデータベー スに書き込み,学校における管理職全員に USB メモリの 貸出報告メールを送信することで貸出情報の共有を行う.

USB メモリを利用する際,仮想ドライブ化を解除する ための専用の WEB ページで、貸出時に提示された WEB パスワードを用いて認証を行う.認証が通れば USB メモ リの情報を保存しているデータベースより USB メモリの パスワードを引き出し、USB メモリのマウントを行う. WEB パスワードは、利用の度に更新され、データベース に登録してある利用者のメールアドレスに送信される.

USB メモリを返却する際には、返却する USB メモリを 差し込んだ状態で USB メモリ管理アプリケーションの返 却処理を起動する.アプリケーションは USB メモリのフ ォーマット,USB メモリの暗号化仮想ドライブ化,USB メモリパスワードの更新,更新した USB メモリパスワー ドの登録を行う.一連の動作完了後,利用者は USB メモ リを管理者に返却する.

それぞれの処理の流れをフローチャートで示す(図 2).

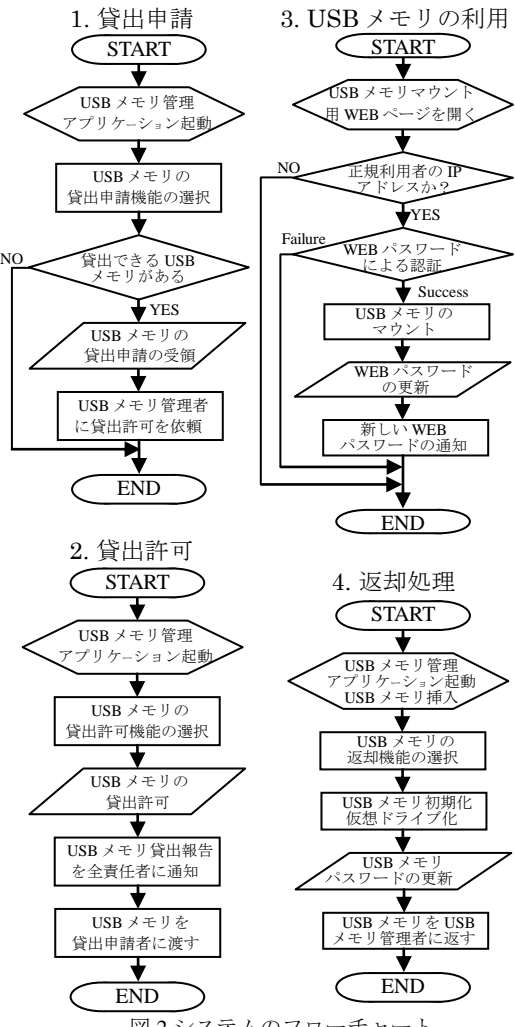

図2システムのフローチャート

## 3.3 USB メモリ管理アプリケーションの開発

USB メモリ管理アプリケーションの貸出申請, 貸出許 可,返却処理の機能の実装を完了している.

図 3 は USB メモリ管理アプリケーションで, USB メモ リ管理者が貸出許可を行った際の画面である.この時点 で学校の管理職全員に貸出報告メールが送信されている.

図 4 は USB メモリ管理アプリケーションで, USB メモ リの利用者が返却処理を行った際の画面である.USB メ モリをフォーマットし,新たな USB メモリパスワードを 用い, TrueCrypt で再度暗号化仮想ドライブ化している.

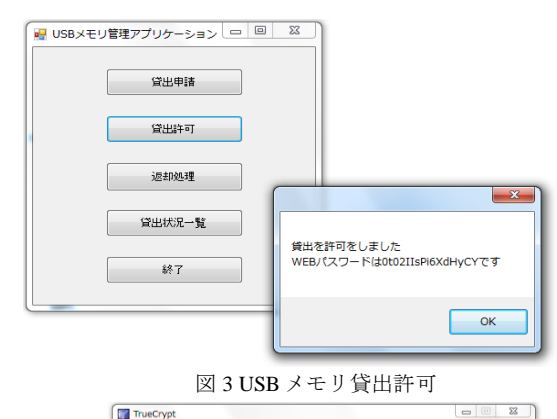

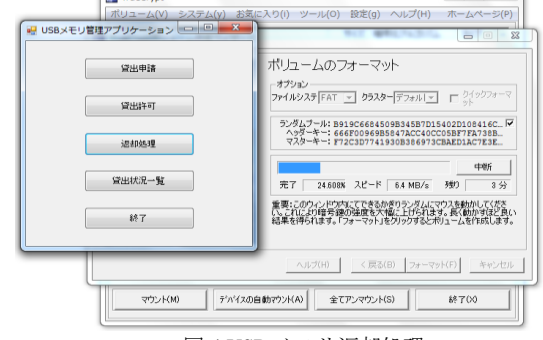

図 4 USB メモリ返却処理

#### 4. 考察

3 章で列挙したシステムへの要件について考察を行う. オープンソースの TrueCrypt を用いることで、安価で費 用対効果があるという条件は満たされていると判断でき る.ロバストな USB メモリパスワード,ワンタイム・パス ワードである WEB パスワードを用いることで,十分なセ キュリティが確保されており,紛失や盗難に遭った場合 でも個人情報流出を防ぐことが可能と判断できる. 私物 の USB メモリを利用する理由は,2 章 3 節に記載した通 りであり、USB メモリの貸出制度を周知させ、USB メモ リの数を十分に用意することにより、私物の USB メモリ の利用を防ぐことが可能と判断できる.

本システムへの神奈川県立総合教育センターの評価は 「機能としてはこれで問題が無いように感じられる」 「USB メモリ経由のウィルス被害も防げたらなおよい」 などであった.

### 5. おわりに

本研究では,学校における USB メモリの利用実態や, 学校で起きた生徒の個人情報流出事故の統計データを元 に,学校における USB メモリの貸出システムの設計と, USB メモリ管理アプリケーションの実装を行った.

今後の課題としては,USB メモリマウント用 WEB ペー ジの作成をし,システムを完成させることが第一である. また,教員の転勤や転居,昇進に対応するため,データ ベースに登録されている教員の情報の更新や削除を,USB メモリ管理アプリケーション上で行えるようにすること も課題として考えられる.

#### 参考文献

[1]NPO 日本セキュリティネットワーク協会:「2009 年 情 報セキュリティインシデントに関する調査報告書」 http://www.jnsa.org/result/incident/2009.html

[2]TrueCrypt http://www.truecrypt.org/

464 (第4分冊)